# PVMによる並列処理システム構成の試み

On a small PVM system connecting some PCs with linux

## 小池 慎一†山住 富也# Shin-ichi KOIKE Tomiya YAMAZUMI

### Abstract

We constructed a small Parallel Virtual Machine(PVM) system with some old PCs. Then we tried a calculation of multipling matrixes of 500 by 500. Comparing two real processing times, the cases of one PC and 4 PCs, we took the efeciency 0.55. Where, we used 3 PCs with linux and a Macintosh with MkLinux and the first machine's MIPS is 300 and the slowest is 35.9.

### はじめに  $\mathbf{1}$

PCの普及に伴って、研究室にも何台ものPCが存在す るようになった. 商用の OS は相次ぐ機能強化とバージョ ンアップで数年前のPCでさえ実用にならない廃物にして しまっている. 粗大ゴミになりかねない PCを有効に使用 するために、OS としてフリーである linux を導入してい る、計算処理のアプリケーション開発では十分に使用可能 であり、活躍している.

linux と同様にフリーなソフトに、PVM(Parallel Vertual Machine) がある [?]. PVM はアメリカのオークリッジ国 立研究所 (Oak Ridge National Laboratry) とエモリー大 学 (Emaory University) で開発が始められた. それは、複 数のコンピュータをメッセージ通信を介してが並列処理す るためのソフトウェアである. 使用言語は FORTRAN と C++である.

PVMは、PCとTCP/IPの環境さえ在れば、フリーの PC UNIX(当研究室では linux と MkLinux) を用意するの みで、ハードウェアの投資はほとんどゼロでとりあえずテ ストができる. そこで, 4台の PC(3台の DOS/V 機と1 台の Macintosh) を用いて導入してみた.

まだ 60-70%の程度しか PVM の能力は引き出せてない ようであるが、行列の積のような簡単なプログラムで、処 理速度の向上をみた.

### $\overline{2}$ 経過

### 2.1 使用した機材

はじめに使用する PC を用意した. 詳細は付録に示す が, 最新の Dual PC の PentiumII 300MHz×2 のものか ら, K5 166Mhz, 6x86 133MHz の旧型機, PowerPC 604 の Mac まで新旧入り交じっている. K5搭載のマシンは研 究室の共用計算サーバとなっており、常時電源 ON になっ ている. 公称の CPU の MIPS 値は PII の 300 から K5 の 36 までと幅が広い、当然、もっとも遅い K5 のマシンに足 を引っ張られる結果となることが予想される.

OS は, linux 2.0.21, linux 2.0.34, MkLinux2.0.28 の 3 種類である. このテストに当たって DOS/V 機の OS の バージョンを統一することはしなかった、なお、MkLinux は Macintosh 用の linux である.

### 2.2 PVMの概要

PVM では、処理対象となるタスクを複数のタスクに分 割し、そのタスクを PVM デーモンが制御する. いくつの タスクに分割するかは指定する必要がある。それらのタス クが同一のホスト (PC) の上にある場合には、TCP ソケッ トを介してタスク間の通信が行われる、別々のホストの間 にあるタスクは、UDPを介してタスク間通信がなされる. この様子を図1.に示す.

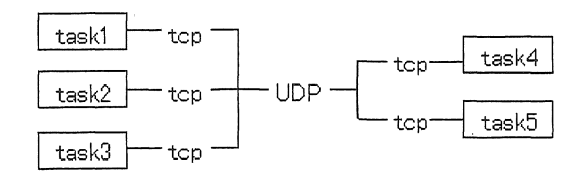

# 図1. PVMにおけるタスク間通信

host1 に3個のタスク, host2 に2個のタスクがある場合

プログラムは、通常マスターとスレーブの2個からな る.マスターは,主たる処理をするもので,スレーブが構 成するタスクの初期設定しデータを配布したり、その結果 を集めて全体を初期の要求にまとめる仕事などをする. そ れらは、PVM デーモンと呼ばれる制御プログラムのもと で行われる. PVM デーモンは利用するすべてのホストお よびタスクを管理下におき、それらを統合して、shell の ように働く.

言語は linux 用の gnu の gcc である.並列処理用の特別 なものではない、と言うことは、目的とする処理をどのよ うに並列化するかはユーザが自分の責任ですることであ

<sup>「</sup>愛知工業大学計算センター (豊田市)

<sup>#</sup>名古屋文理短期大学情報処理学科 (稲沢市)

り,それにはスキルが要求される.

PVM そのものは、国内のサイトからダウンロードした [?]. また, 使用方法などの情報もほとんど WEB から得た [ ?, ?, ?, ?]. PVMについて紹介程度以上に書かれている 書籍は利用できなかった. 使用した PVM のパージョンは PVM3.4β7である.

### 2.3 テストした処理の内容

並列処理の内容を次の二つにわけで考える.

1. 別々に処理してあとからそれらを集めてまとめること が可能なもの

例えば,数値積分は区間を分割して積分しその和を 求めることにより最終結果を得る.また,ここで報告 する行列の積も,被乗算される行列を行に分割して分 1)すれば,並列処理された個々の結果を集めるだけで 最終的な結果を得る.ただし,メモリ仕様効率の点で は問題がある.

2,分割され並列動作しているタスク間で途中結果を受け 渡ししながら処理を進めるもの

このタイプの処理は,通信回数が増すのでその分 オーバーヘッドが増すが、応用性が高い。例としてラ プラスの偏微分方程式の解を求めようとしたが, トラ ブルが発生し,本報告には含められなかった.

上の 1のタイプに属する行列の積を並列処理した.行 列の積  $C = AB$ において、Aを行に分割する.すなわ ち、この行列のサイズが $n \times m$ であったならば、分割数 を  $N$  として,  $n/N \times m$  の  $N$  個の行列にする. それらを  $A_i(i=1,\ldots,N)$ とすると,  $A_i \times m$ の積を求めるタスク  $\&$  N 個生成し、並列処理させ、その結果をまとめて順序 よくまとめれば結果 Cを得る. 言うまでもなく, n/N が 整数値をとらない場合には,適当に丸めて整数の大きさに しておく.

 $\Theta$ として、 $A$ が次の $10 \times m$ の行列で、4分割する場合,

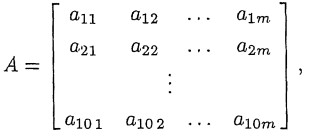

この行列を、以下の  $A_i(i=1,\ldots,4)$ に分割し、子タス クにそれぞれ送信する. また、行列 Bはそのまま送信する.

> $a_{11} \quad a_{12} \quad \ldots \quad a_{1m}$  $A_1 = | a_{21} \quad a_{22} \quad \dots \quad a_{2m}$  $\begin{bmatrix} a_{31} & a_{32} & \dots & a_{3m} \end{bmatrix}$  $a_{41}$   $a_{42}$  ...  $a_{4m}$  $A_2 = | a_{51} a_{52} \dots a_{5m} |$  $\begin{bmatrix} a_{61} & a_{62} & \dots & a_{6m} \end{bmatrix}$

$$
A_4 = \begin{bmatrix} a_{91} & a_{92} & \dots & a_{9m} \\ a_{101} & a_{102} & \dots & a_{10m} \end{bmatrix}
$$

プログラムの概要を示す.

- @マスタープログラム
	- step1.分割数と行列のサイズの入力
	- step2. テスト行列の生成
	- step3. PVM デーモンに登録, 子タスクの起動
	- step4. 分割サイズの算出, 配列データの分配
	- step5. 結果の収集, まとめ
	- step6.出力
- スレーブプログラム
	- step1. PVM デーモンに登録
	- step2.データ受信
	- step3.計算処理
	- step4. 結果の送信

### 3 結果

500 × 500 の大きさの配列の積を求めた. 6回繰り返し た結果を表 lに示す.

表 1: 配列 500 × 500 同士の掛け算を行ったときの時間

| PC 台数         | 台      | $2 \Leftrightarrow$ | 3台    | 4台    |
|---------------|--------|---------------------|-------|-------|
| 実時間 (s)       | 124.99 | 97.59               | 74.72 | 68.87 |
| CPU 時間 (s)    | 0.71   | 0.91                | 1.17  | 1.36  |
| SYSTEM 時間 (s) | 0.39   | 0.45                | 0.63  | 0.73  |

実時間(ターンアラウンド時間)は、1台の場合に比べ て4台では 0.55 となって向上している. この値が 1/4に ならないのは,使用している機材の性能にばらつきがあ り,もっとも遅い PCに足を引っ張られてしまうことが大 きいと解釈する.どの機材にタスクが割り当てられるかは PVMデーモンに依存するので,今回は,これ以上の実時 間の解析は出来なかった.

また、CPU時間と SYSTEM時間が台数の増加ととも に増加するのは,台数が増えると本来の処理以外の処理が 増えるためと推測される,

### 4 考察

処理する配列が小さければ,並列処理すればかえって処 理時間は増加する.その境の台数は,上に述べた環境のも とでは, 185 × 185 の配列の処理の場合に1台と4台の実

タスク間のデータ通信を伴うラプラス型の偏微分方程式 A 使用した PCの仕様 のプログラムでもテストしたが,最終的にMkLinuxが存 在すると PVMデーモンがタスクを異常終了させてしまう ことが判明し,かっ,演算結果も誤っていたので,今後の 課題としたい.

安価でかつ粗大ゴミとなる PCでもまとめれば最新式の PC以上の性能がでることが実証された.今後,環境を整 え,研究室の計算サーパとして使用できるような構成でテ ストしてみたい.

### 謝辞

本システムの WEB からの情報の収集や実際のシステム 構成においては,卒研生の福谷友宏君の尽力があったこと を記して,謝意を表する.

## 参考文献

- [1] "PVM Home Page" http://www.epm.ornl.gov/pvm/pvm\_home.html (1998)
- 問まこ佐々木 :"PVMによる並列プログラミング" http://gaia.tokai.jaeri.go.jp/  $activity/mvp/mvp/parallel/PVM/index.html#what$ (1996)
- [3] "Index for PVM3 Library" ftp://netlib.org/pvm3/index.html(1993)
- [4] Richard Sevenich : "The PVM Website Course" http://knuth.sirti.org/cscdx/pvm/index.html (1997)
- [5] Al Geist, Jack Dongarra, Weicheng Jiang 他 (訳村田英明): "PVM3 ユーザーズガイド&リファレンス マニュアノレ日本語版"(1995) ("PVM の使い 方"http://www.cs.takushoku-u.ac.jp/dcl/PVM より入手)
- $[6]$ 富士通株式会社: "UXP/V PVM 使用手引書 V10" http://www.cc.kyushu $u.ac.jp/UXP.MANUAL/japan/pvm/index.htm$ (1995)

表 2: 使用した PC のスペック

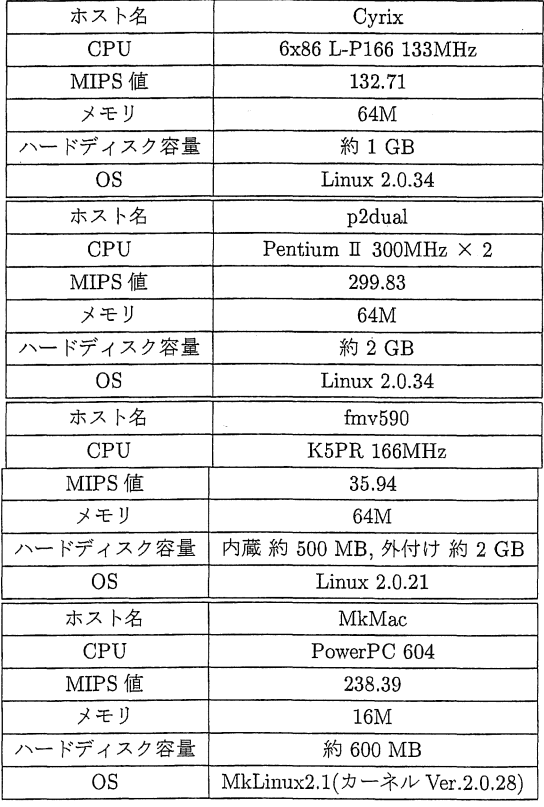

(受理平成11 3月20日)